The Stata Journal (2019)

# kg nchs: A command for Korn–Graubard confidence intervals and National Center for Health Statistics' Data Presentation Standards for Proportions

Brian W. Ward Division of Health Care Statistics National Center for Health Statistics Hyattsville, MD bwward@cdc.gov

Abstract. In August 2017, the National Center for Health Statistics (NCHS), part of the U.S. Federal Statistical System, published new standards for determining the reliability of proportions estimated using their data. These standards require one to take the Korn–Graubard confidence interval (CI), CI widths, sample size, and degrees of freedom to assess reliability of a proportion and determine whether it can be presented. The assessment itself involves determining whether several conditions are met. In this article, I present kg nchs, a postestimation command that is used following svy: proportion. It allows Stata users to a) calculate the Korn–Graubard CI and associated statistics used in applying the NCHS presentation standards for proportions and b) display a series of three dichotomous flags that show whether the standards are met. I provide empirical examples to show how kg nchs can be used to easily apply the standards and prevent Stata users from needing to perform manual calculations. While developed for NCHS survey data, this command can also be used with data that stem from any survey with a complex sample design.

Keywords: st0564, kg nchs, health survey data, complex sample design, effective sample size, Clopper–Pearson confidence interval, exact confidence interval, healthcare, Korn–Graubard confidence interval, National Ambulatory Medical Care Survey, survey design

# 1 Introduction

When calculating a confidence interval (CI) for proportions, Stata by default calculates the "exact" CI, known in the broader literature as the Clopper–Pearson binomial CI [\(Clopper and Pearson 1934\)](#page-11-0). This CI is more optimal with proportions based on fewer events than other CIs such as the Wald [\(Newcombe 1998](#page-12-0); [Dean and Pagano](#page-11-0) [2015\)](#page-11-0). However, to calculate this CI for proportions estimated for survey data that use a complex, multistage cluster design, one should apply an adjustment specified by [Korn and Graubard \(1998\)](#page-12-0). This adjustment is applicable when analyzing data from many nationally representative health surveys, which often use samples with a complex design [\(Korn and Graubard 1999\)](#page-12-0).

The Korn–Graubard adjustment to the Clopper–Pearson CI (or more simply the Korn–Graubard CI) is also a key component in presentation standards for proportions that are published by the National Center for Health Statistics (NCHS) [\(Parker et al.](#page-12-0) [2017\)](#page-12-0). The NCHS is part of the U.S. Federal Statistical System and is the principal health statistics agency of the U.S. Department of Health and Human Services. The agency's mission is to provide statistical information that will guide actions and policies to improve the health of the American people. In August 2017, NCHS began using the Korn–Graubard CI, along with information on CI width, sample size, and degrees of freedom (DF), to assess the reliability of a proportion and determine whether it can be presented as an official estimate. Researchers using NCHS survey data who wish to follow these same presentation standards must now calculate the Korn–Graubard CI and use this CI to apply them.

In this article, I present the postestimation command kg nchs, which serves two functions. First, it draws from the results stored by Stata's svy: proportion command and uses them to calculate the Korn–Graubard CI for each proportion, the effective sample size, and the absolute and relative CI widths. Second, kg nchs automatically reviews these results and uses them to produce a series of dichotomous flags that determine whether a proportion meets the various components of the NCHS presentation standards for proportions. While this command was developed for NCHS survey data, its utility is much broader because it can also be used with data from any survey with a complex sample design.

### 2 Korn–Graubard CIs

#### 2.1 Calculation

The Korn–Graubard CI involves a modification to the binomial CI frequently used in a nonsurvey setting [\(Korn and Graubard 1998](#page-12-0)) and was developed for use when estimating proportions using a sample with a complex design and when the proportion, sample size, or both are small [\(Gray, Haslett, and Kuzmicich](#page-11-0) [2004](#page-11-0)). To calculate the Korn–Graubard CI for proportion  $p$  [\(Korn and Graubard 1998](#page-12-0)) as used in the kg nchs command, we need the effective sample size  $(n^*)$ , which is the sample size divided by the design effect [\(Kish 1965](#page-12-0)). The approach used here for its calculation is

$$
n^* = \frac{p(1-p)}{\text{var}(p)}
$$

or the product of p and its complement  $(1 - p)$  divided by variance of p. Here p is the proportion,  $(1 - p)$  is the complementary proportion, and var $(p)$  is the variance of p. Limits are set such that when  $p = 0$ , then  $n^* = n$  (where *n* is the sample size). The effective sample size is then adjusted by the DF, or the difference in number of primary sampling units (PSUs) and number of strata. This DF-adjusted effective sample size  $(n_{\rm DF}^*)$  is defined as

$$
n_{\rm DF}^* = \frac{p(1-p)}{\text{var}(p)} \left\{ \frac{t_{n-1}(1-\alpha/2)}{t_{\rm DF}(1-\alpha/2)} \right\}^2
$$

Here the unadjusted effective sample size  $n^*$  is multiplied by the t distribution of  $n-1$ divided by the t distribution of DF, squared (note  $\propto$  represents the significance level). Limits are also placed here such that if  $p = 0$ , then  $n_{\text{DF}}^* = n$ .

The next series of steps in calculating a Korn–Graubard CI begins with adjusting the number of x positive responses for  $n_{\rm DF}^*$  such that

$$
x=n_{\mathrm{DF}}^{\ast}p
$$

The number of positive responses  $(x)$  is then used to calculate  $v_1$  through  $v_4$  DF, which are needed to calculate the F distribution and ultimately to produce the Korn–Graubard CI:

$$
v_1 = 2x
$$
  
\n
$$
v_2 = 2(n_{\text{DF}}^* - x + 1)
$$
  
\n
$$
v_3 = 2(x + 1)
$$
  
\n
$$
v_4 = 2(n_{\text{DF}}^* - x)
$$

Finally, the CI [\(Korn and Graubard 1998\)](#page-12-0) can be calculated for x number of positive responses with the DF-adjusted effective sample size of  $n_{\rm DF}^*$ , where the lower limit of the interval  $(p_L)$  is

$$
p_L(x, n_{\text{DF}}^*) = \frac{v_1 F_{v_1, v_2}(\propto / 2)}{v_2 + v_1 F_{v_1, v_2}(\propto / 2)}
$$

and the upper limit of the interval  $(p_U)$  is

$$
p_U(x, n_{\text{DF}}^*) = \frac{v_3 F_{v_3, v_4} (1 - \propto / 2)}{v_4 + v_3 F_{v_3, v_4} (1 - \propto / 2)}
$$

#### 2.2 NCHS presentation standards for proportions

The NCHS Data Presentation Standards for Proportions [\(Parker et al.](#page-12-0) [2017](#page-12-0)) were developed to assess the reliability of a proportion and determine whether it should be presented. Note that these standards do not address issues surrounding confidentiality, which may also be separately assessed to determine whether a proportion should not be presented. In addition, while these standards primarily focus on estimates calculated from survey data, they also discuss estimates resulting from population data (specifically, NCHS vital statistics). However, the Korn–Graubard CI does not apply to estimates from population data and therefore does not apply to the kg nchs command discussed below. While this section provides a brief description of the NCHS standards and how to use the Korn–Graubard CI to apply them, Stata users are encouraged to read the full report to gain a complete understanding. The report can be found at https://www.cdc.gov/nchs/data/series/sr $\frac{102}{\text{sr02}}$ .175.pdf.

Prior to assessing the reliability of a proportion using the NCHS standards, some final calculations are needed using the Korn–Graubard CI, specifically, the absolute and relative widths of the CI. Here the absolute width of the Korn–Graubard CI is defined by  $p_U(x, n_{\text{DF}}^*) - p_L(x, n_{\text{DF}}^*)$ . The relative widths are calculated for both the proportion p and its complement  $(1 - p)$ . Here the relative width for p is defined as  ${p_U(x, n_{\text{DF}}^*) - p_L(x, n_{\text{DF}}^*)}/p$  and for  $1 - p$  as  ${p_U(x, n_{\text{DF}}^*) - p_L(x, n_{\text{DF}}^*)}/(1 - p)$ .

According to the NCHS standards [\(Parker et al. 2017\)](#page-12-0), proportion  $p$  is considered unreliable and would not be presented if any of the following are true: a)  $n < 30$  or  $n^*$  < 30, b) the absolute width of its Korn–Graubard CI is  $\geq$  0.30, or c) its absolute CI width is  $> 0.05$  and  $< 0.30$ , and its relative CI width is  $> 130\%$  of the proportion. These thresholds were decided upon for the standards while keeping in mind that the Korn–Graubard CI is known to be conservative [\(Brown, Cai, and DasGupta 2001](#page-11-0); [Gray, Haslett, and Kuzmicich 2004\)](#page-11-0).

If any of the aforementioned conditions are met, proportion  $p$  is suppressed. However, the NCHS standards also have additional considerations: a) the absolute CI width is  $\leq 0.05$  and either  $p = 0$  or  $1 - p = 0$ , or b) the absolute CI width is  $\leq 0.05$  and  $DF < 8$ . In these instances, a statistical review of the estimate should be given to determine whether it could be presented or should be suppressed. While within NCHS, this review would be performed by a clearance official, for general Stata users, this review might entail a manual assessment by either the user or a knowledgeable statistician.

The final consideration when applying the NCHS standards is to assess the reliability of the complement of proportion  $p$ . During instances where  $p$  is presented, its complement  $(1 - p)$  should also have the NCHS standards applied to it to assess the complement's reliability. If  $1 - p$  is found to be unreliable, per standards p can still be presented; however, a footnote should be added that states its complement does not meet the standards. Note that this assessment of  $1 - p$  should be given regardless if  $1-p$  is intended to be presented.

### 3 The kg\_nchs command

#### 3.1 Syntax

The syntax is simply

#### kg nchs

Because this is a postestimation command for proportions using survey data, it can be executed only immediately following a svy: proportion command. An error message will result if used following any other command, including proportion without the svy prefix.

### 3.2 Description

The kg nchs postestimation command uses the output from a svy: proportion command to generate two sets of results, all contained in one table. In the first set of results, each proportion and its standard error are used to calculate some statistics. These include the complementary proportion, Korn–Graubard 95% CI, effective sample size (adjusted for DF), the absolute Korn–Graubard CI width, and the relative Korn– Graubard CI widths (multiplied by 100) for both the proportion and its complement.

The second set of results pertains directly to the NCHS standards and presents three separate dichotomous flags  $(0 = no; 1 = yes)$  for each proportion. The first flag signals whether a proportion meets all presentation standards and is considered reliable. The second flag signals whether a proportion is flagged for statistical review. The third and final flag pertains to the complementary proportion and signals whether the complement meets all presentation standards and is considered reliable. Used together, these flags provide Stata users with a quick method of assessing whether a proportion meets these comprehensive standards without the need for performing manual calculations.

### 3.3 Understanding DF and restriction following the over() option

For complex sample surveys, one general rule is to calculate DF as the number of PSUs minus the number of strata. Note that this is not the only way. For example, when calculating national estimates using the NCHS National Health Interview Survey, DF are assumed to be large enough for a normal approximation, and DF may be calculated as n − 1 [\(National Center for Health Statistics 2006; Parker et al.](#page-12-0) [2017](#page-12-0)). However, the number of PSUs minus the number of strata is the approach used with most NCHS surveys [\(Parker et al. 2017\)](#page-12-0) and in Stata software. Therefore, this approach is used in the kg nchs postestimation command.

Because DF play a critical role in both the adjustment of the effective sample size and determining whether a proportion should be flagged for statistical review, Stata users should clearly understand how DF are calculated for use in kg nchs. The PSU and strata counts used in this calculation by Stata are for all observations included in the preceding svy: proportion command (not those associated with each specific proportion listed in Stata's Results window). When one calculates the Korn–Graubard 95% CI for a specific subgroup, it may be improper to use the counts for all observations because this could lead to inflated PSU and strata counts, especially for instances with smaller subgroups. More explicitly, this leads to a problem if kg nchs would be used following a svy: proportion command with the over() option. In such an instance, Stata would use the PSU and strata counts for all observations and would not capture those counts specific to each subpopulation of the variable or variables specified in the over() option.

Therefore, to prevent the incorrect PSU and strata counts from being used, the kg nchs postestimation command is designed so it cannot be used following the command svy: proportion when it is accompanied with the over() option. If the command is given with the over() option, an error message will result. Instead, Stata users may use the subpop() option with the svy prefix. The result will be a more accurate calculation that is guaranteed to correctly estimate the DF and accurately calculate the DF-adjusted effective sample size.

# 4 Empirical examples

The proceeding examples use public-use data from the 2014 National Ambulatory Medical Care Survey (NAMCS), which consists of 45,710 patient visits. NAMCS is an annual survey conducted by NCHS that is representative of ambulatory visits made to nonfederal, office-based physicians in the United States. Details on the design, methods, and content of NAMCS can be found elsewhere [\(National Center for Health Statistics 2017](#page-12-0)).

The following example uses 2014 NAMCS data and the svy: proportion command to estimate the proportion of visits to office-based physicians made by patients with congestive heart failure and the kg nchs postestimation command to calculate the Korn– Graubard CIs and assess whether the resulting proportions meet NCHS standards.

```
. use kg_nchs_examples
. label define agegrp 1 "18-44" 2 "45-64" 3 "65+", add
. label values agegrp agegrp
. label define race 1 "NH White" 2 "NH Black" 3 "Hispanic" 4 "NH Other", add
. label values race race
. label define sex 1 "Female" 2 "Male", add
. label values sex sex
. label define dichot 1 "Yes" 2 "No", add
. label values cads dichot
. label values chfs dichot
. label values hyplipids dichot
. label values htns dichot
. svyset [pweight=patwt], psu(cpsum) strata(cstratm) singleunit(centered)
> vce(robust)
  (output omitted )
```
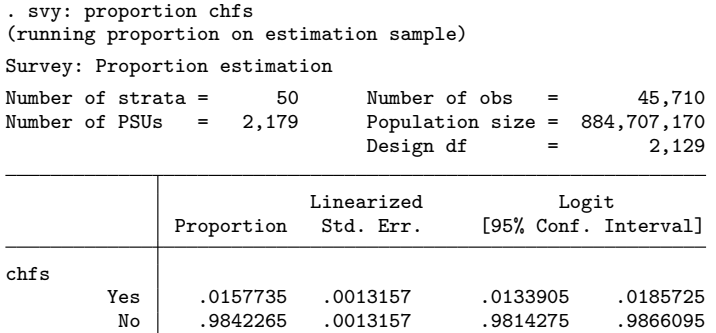

. kg\_nchs

Korn-Graubard 95% Confidence Intervals (modified for complex surveys from Clopper-Pearson method), as used with National Center for Health Statistics´ Data Presentation Standards for Proportions

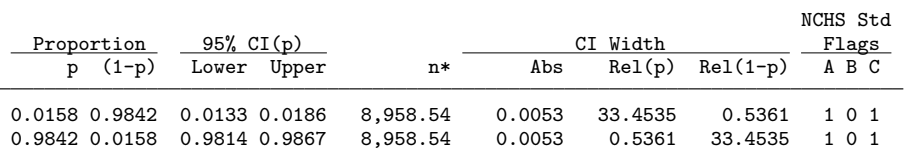

Degrees of freedom= 2,129

(Abbreviations: CI, confidence interval; NCHS Std, National Center for Health Statistics Standards; p, proportion; (1-p), complementary proportion; n\*, effective sample size adjusted for degrees of freedom; Abs, absolute width; Rel, relative width)

```
NCHS Std Flags Key (0=No, 1=Yes)
```

```
A: Proportion (p) meets all presentation standards, and is considered
   reliable
```
B: Proportion (p) flagged for statistical review

C: Complementary proportion (1-p) meets all presentation standards, and is considered reliable

Here 1.6% of visits were made by patients with congestive heart failure, while 98.4% were made by patients without congestive heart failure. The kg nchs command shows that both of these proportions are reliable (that is, flag  $A = 1$ ) because each meets the conditions for reliability detailed by the NCHS standards:  $n^* > 30$ , an absolute Korn– Graubard CI width  $\lt$  0.30, and a relative CI width of  $\lt$  130%. Neither proportion requires statistical review (that is, flag  $B = 0$ ) because although the absolute CI width is  $\leq 0.05$ , neither proportion is equal to 0 or 1, and the DF  $> 8$ . In addition, for each proportion, its complement is also reliable (that is, flag  $C = 1$ ).

The next example again examines office-based physician visits by patients with congestive heart failure but specifically among the subgroup of Hispanic women aged  $\geq 65$ years. With a smaller subgroup of 440 observations, reliability issues exist.

. svy, subpop(if race==3 & agegrp==3 & sex==1): proportion chfs (running proportion on estimation sample)

Survey: Proportion estimation

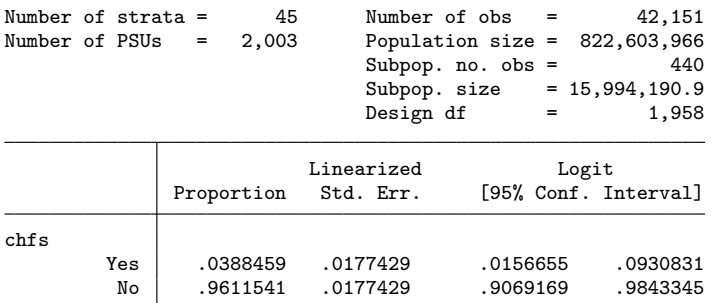

Note: 5 strata omitted because they contain no subpopulation members.

. kg\_nchs

Korn-Graubard 95% Confidence Intervals (modified for complex surveys from Clopper-Pearson method), as used with National Center for Health Statistics´ Data Presentation Standards for Proportions

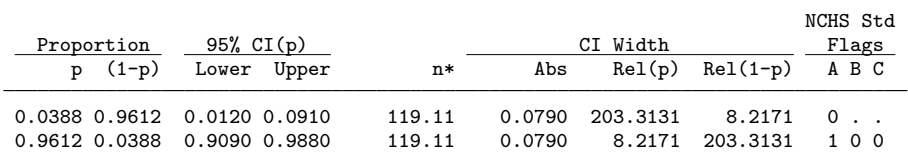

Degrees of freedom= 1,958

(Abbreviations: CI, confidence interval; NCHS Std, National Center for Health Statistics Standards; p, proportion; (1-p), complementary proportion; n\*, effective sample size adjusted for degrees of freedom; Abs, absolute width; Rel, relative width)

NCHS Std Flags Key (0=No, 1=Yes)

- A: Proportion (p) meets all presentation standards, and is considered reliable
- B: Proportion (p) flagged for statistical review
- C: Complementary proportion (1-p) meets all presentation standards, and is considered reliable

Here approximately 3.9% of visits were by Hispanic females aged  $> 65$  years with congestive heart failure. The Stata results from the kg nchs command show that the relative Korn–Graubard CI width is  $> 130$ . Therefore, the proportion does not meet the standards, is not considered reliable, and would not be presented (that is, flag  $A = 0$ ). Note that because this proportion is considered unreliable, both flags B and C are not applicable and will display a "." in the results table for this proportion.

For the complement,  $96.1\%$  of visits were by Hispanic females aged  $> 65$  years without congestive heart failure. This proportion meets NCHS standards (that is, flag  $A = 1$ ) and does not require statistical review (that is, flag  $B = 0$ ). However, its complement is considered unreliable (that is, flag  $C = 0$ ). Therefore, Stata users applying these standards should add a footnote stating such.

The example below examines office-based physician visits by Hispanic male patients aged 18–44 years. Among this subpopulation, not a single visit was by a patient who had congestive heart failure. Rather,  $100.0\%$  of visits by Hispanic males aged 18–44 were by persons who had never been diagnosed with congestive heart failure.

```
. svy, subpop(if race==3 & agegrp==1 & sex==2): proportion chfs
(running proportion on estimation sample)
Survey: Proportion estimation
Number of strata = 47 Number of obs = 42,982Number of PSUs = 2,073 Population size = 836,367,850
                        Subpop. no. obs = 376
                        Subpop. size = 9,960,219.31
                        Design df = 2,026
                    Linearized Logit
           Proportion Std. Err. [95% Conf. Interval]
chfs
      Yes 0 (no observations)
        No 1 . . .
```
Note: 3 strata omitted because they contain no subpopulation members.

. kg\_nchs

Korn-Graubard 95% Confidence Intervals (modified for complex surveys from Clopper-Pearson method), as used with National Center for Health Statistics´ Data Presentation Standards for Proportions

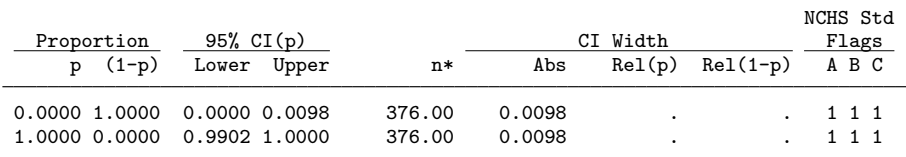

Degrees of freedom= 2,026

(Abbreviations: CI, confidence interval; NCHS Std, National Center for Health Statistics Standards; p, proportion; (1-p), complementary proportion; n\*, effective sample size adjusted for degrees of freedom; Abs, absolute width; Rel, relative width)

NCHS Std Flags Key (0=No, 1=Yes)

- A: Proportion (p) meets all presentation standards, and is considered reliable
- B: Proportion (p) flagged for statistical review
- C: Complementary proportion (1-p) meets all presentation standards, and is considered reliable

Recall that the limits specified above state that when a proportion is 0, the effective sample size is set to the nominal sample size (in this instance, 376). Thus, as the kg nchs results show, according to NCHS standards, both of these proportions are reliable (that is, flag  $A = 1$ ). However, both of these estimates would be flagged for statistical review (that is, flag  $B = 1$ ) because the absolute Korn–Graubard CI width is  $\leq 0.05$  and the proportion (or its complement) is equal to 0. In addition, for these instances kg nchs will not show the relative CI widths in the Stata Results window.

The final example details why the kg nchs postestimation command cannot be used following an svy: proportion command that uses the over() option. Here the proportion of office-based physician visits by non-Hispanic black patients aged 18–44 years,  $45–64$  years, and  $\geq 65$  years with congestive heart failure is estimated. As noted above, in such instances, an error message would be generated by the postestimation command.

```
. svy, subpop(if race==2): proportion chfs, over(agegrp)
(running proportion on estimation sample)
Survey: Proportion estimation
Number of strata = 50 Number of obs = 45.025Number of PSUs = 2,178 Population size = 873,123,271
                          Subpop. no. obs = 3,321
                          Subpop. size = 66,048,510.2
                          Design df = 2,128
        Yes: chfs = Yes
        No: chfs = No
   _subpop_1: agegrp = 18-44
   subpop_2: agegrp = 45-64_subpop_3: agegrp = 65+
                      Linearized Logit
      Over Proportion Std. Err. [95% Conf. Interval]
Yes
  _subpop_1 .0041198 .0028281 .0010694 .0157346
  _subpop_2 .0219264 .0051355 .0138229 .0346136
  _subpop_3 .0447492 .0102216 .0284752 .0696571
No
  _subpop_1 .9958802 .0028281 .9842654 .9989306
  _subpop_2 .9780736 .0051355 .9653864 .9861771
  _subpop_3 .9552508 .0102216 .9303429 .9715248
```
. kg\_nchs

option over() not allowed: see help kg\_nchs for more information r(198);

This restriction prevents the use of an inaccurate number of DF (in the Results window immediately above, 2,128) when adjusting the effective sample size for each subgroup. As an alternative, Stata users would generate separate svy: proportion commands for each subgroup using the subpop() option, as shown below for the subgroup of visits by non-Hispanic black patients aged  $\geq 65$  years:

. svy, subpop(if race==2 & agegrp==3): proportion chfs (running proportion on estimation sample)

Survey: Proportion estimation

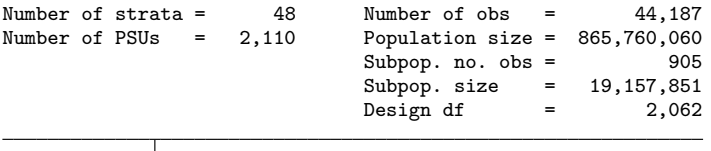

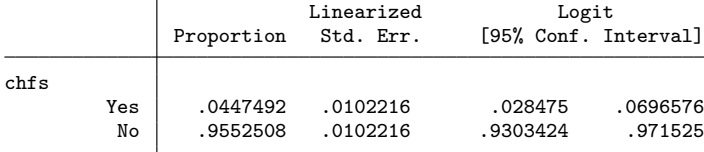

Note: 2 strata omitted because they contain no subpopulation members.

. kg\_nchs

Korn-Graubard 95% Confidence Intervals (modified for complex surveys from Clopper-Pearson method), as used with National Center for Health Statistics´ Data Presentation Standards for Proportions

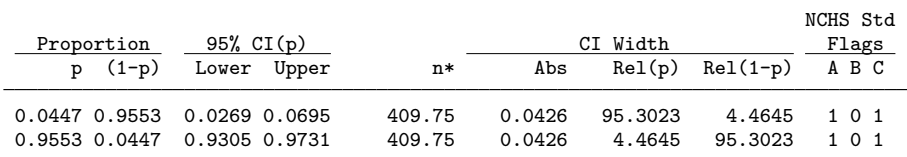

Degrees of freedom= 2,062

(Abbreviations: CI, confidence interval; NCHS Std, National Center for Health Statistics Standards; p, proportion; (1-p), complementary proportion; n\*, effective sample size adjusted for degrees of freedom; Abs, absolute width; Rel, relative width)

NCHS Std Flags Key (0=No, 1=Yes)

- A: Proportion (p) meets all presentation standards, and is considered reliable
- B: Proportion (p) flagged for statistical review
- C: Complementary proportion (1-p) meets all presentation standards, and is considered reliable

For visits by non-Hispanic black patients with congestive heart failure, the age group  $\geq 65$  years has a different number for DF (that is, 2,062) than the original example if kg nchs was allowed to follow an svy: proportion command with the over() option (that is, 2,128). This restriction prevents the miscalculation of the DF-adjusted effective sample size and allows for an accurate assessment of the NCHS standards.

### <span id="page-11-0"></span>5 Conclusion

The kg nchs postestimation command produces the Korn–Graubard CI and a series of related statistics that are needed to determine if a proportion is considered reliable per NCHS presentation standards [\(Parker et al. 2017](#page-12-0)). It also displays three dichotomous flags that prevent the need for manual comparison of these results to the conditions that compose these standards. Thus, using kg nchs with svy: proportion is an easy and efficient method that allows Stata users to accurately determine if a proportion meets the NCHS Data Presentation Standards for Proportions. While this command was developed for use with NCHS data, it can also be used with any dataset that stems from a survey with a complex sample design.

# 6 Acknowledgments

Note that all views expressed in this article are those of the author and do not necessarily reflect those of the Centers for Disease Control and Prevention or NCHS. I would like to thank the following individuals for "beta testing" the kg nchs command or helping me to verify the command's results either manually or with SAS/SUDAAN software: Yutaka Aoki, Jessica Lendon, Frances McCarty, Lauren Rossen, Clint Thompson, and Ben Zablotsky. I would also like to thank NCHS staff who developed the Data Presentation Standards for Proportions, provided me feedback, and encouraged me to pursue the development of kg\_nchs.

# 7 Programs and supplemental materials

To install a snapshot of the corresponding software files as they existed at the time of publication of this article, type

```
. net sj 19-3<br>. net install st0564
. net install st0564 (to install program files, if available)<br>net get st0564 (to install ancillary files, if available)
                                            (to install ancillary files, if available)
```
# 8 References

Brown, L. D., T. T. Cai, and A. DasGupta. 2001. Interval estimation for a binomial proportion. Statistical Science 16: 101–117.

- Clopper, C. J., and E. S. Pearson. 1934. The use of confidence or fiducial limits illustrated in the case of the binomial. Biometrika 26: 404–413.
- Dean, N., and M. Pagano. 2015. Evaluating confidence interval methods for binomial proportions in clustered surveys. Journal of Survey Statistics and Methodology 3: 484–503.
- Gray, A., S. Haslett, and G. Kuzmicich. 2004. Confidence intervals for proportions estimated from complex sample designs. Journal of Official Statistics 20: 705–723.

<span id="page-12-0"></span>Kish, L. 1965. Survey Sampling. New York: Wiley.

- Korn, E. L., and B. I. Graubard. 1998. Confidence intervals for proportions with small expected number of positive counts estimated from survey data. Survey Methodology 24: 193–201.
- . 1999. Analysis of Health Surveys. New York: Wiley.
- National Center for Health Statistics. 2006. Variance Estimation Guidance, 2006–2015 (Adapted from the 2006–2015 NHIS Survey Description Documents). Hyattsville, MD: National Center for Health Statistics.
	- . 2017. 2014 NAMCS Micro-data File Documentation. Hyattsville, MD: National Center for Health Statistics.
- Newcombe, R. G. 1998. Two-sided confidence intervals for the single proportion: Comparison of seven methods. Statistics in Medicine 17: 857–872.
- Parker, J. D., M. Talih, D. J. Malec, V. Beresovsky, M. Carroll, J. F. Gonzalez, Jr., B. E. Hamilton, D. D. Ingram, K. Kochanek, F. McCarty, C. Moriarity, I. Shimizu, A. Strashny, and B. W. Ward. 2017. National Center for Health Statistics data presentation standards for proportions. Vital and Health Statistics Ser. 2, No. 175, National Center for Health Statistics. [https: //www.cdc.gov / nchs / data / series / sr](https://www.cdc.gov/nchs/data/series/sr_02/sr02_175.pdf)  $02 / \mathrm{sr}02\_175.\mathrm{pdf}.$

#### About the author

Brian W. Ward is a health statistician in the Division of Health Care Statistics at the National Center for Health Statistics.